Johannes Gutenberg-Universität FB 05, Department of English and Linguistics BA/MA Linguistik, Allgemeine/Vergleichende Sprachwissenschaft

# **Einführung B.A. Linguistik**

#### **Überblick über den Studiengang B.A. Linguistik (Kernfach und Beifach)**

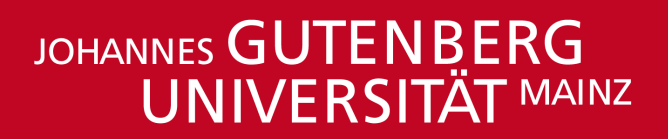

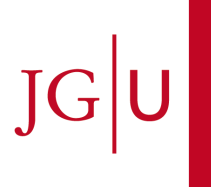

By: Johannes Schindler, Beatrix Spahn

#### **Struktur der Johannes Gutenberg-Universität**

An der Johannes Gutenberg-Universität (JGU) gibt es **10 Fachbereiche (FB),** sowie die **Hochschule für Musik**  und die **Kunsthochschule**

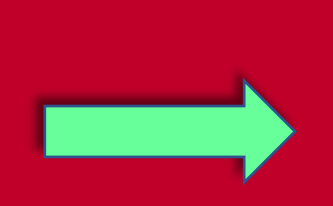

**FB 05**, Philosophie und Philologie, besteht aus 7 Instituten/Seminaren

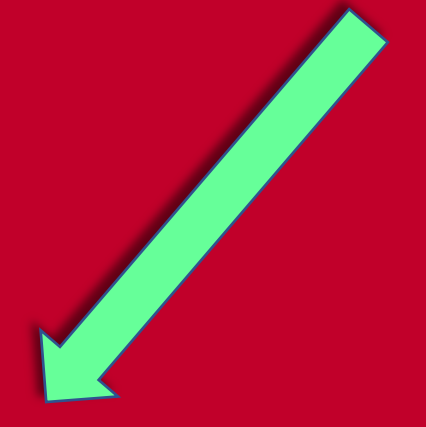

Die **Linguistik** bildet zusammen mit der Fachgruppe Englisch das **Department of English and Linguistics (DEL)**

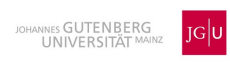

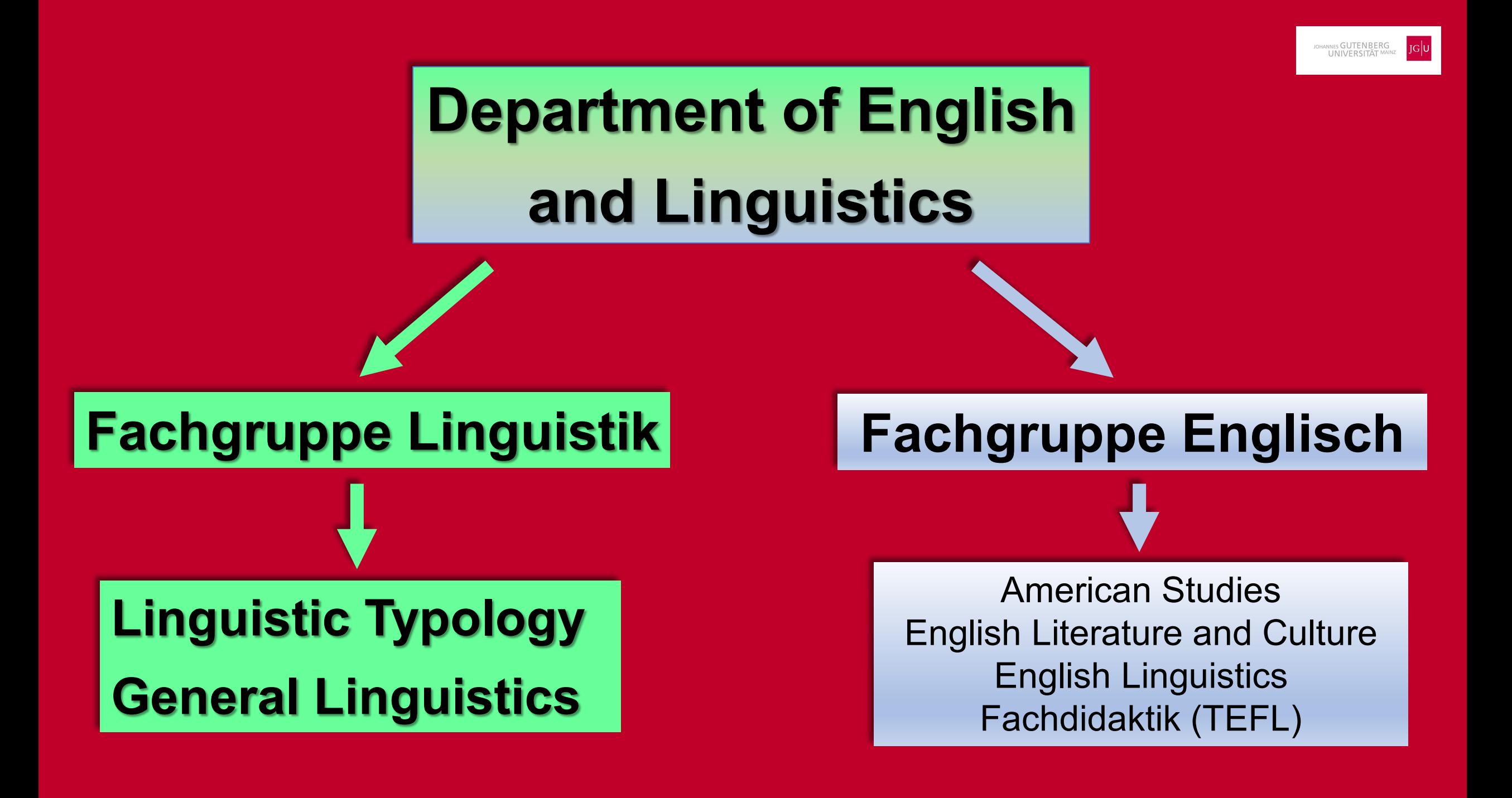

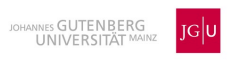

# **Professoren der Fachgruppe Linguistik**

#### **Linguistic Typology/General Linguistics**

Univ.-Prof. Dr. Walter Bisang

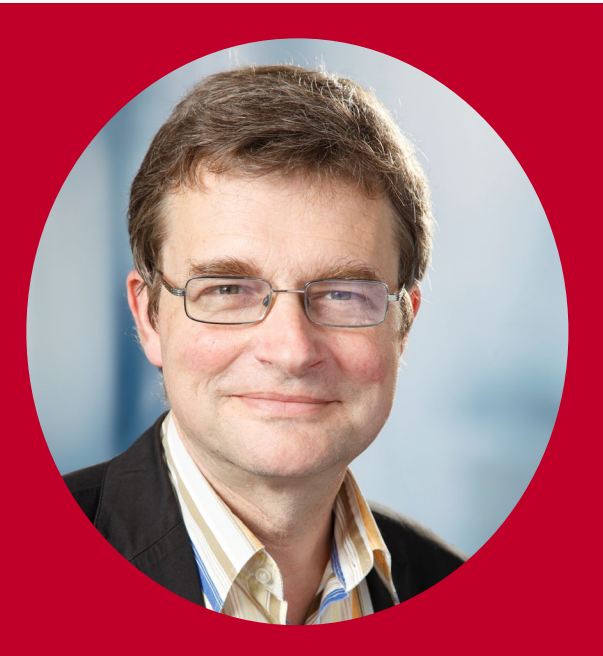

#### **General Linguistics**

Univ.-Prof. Dr. Arne Nagels

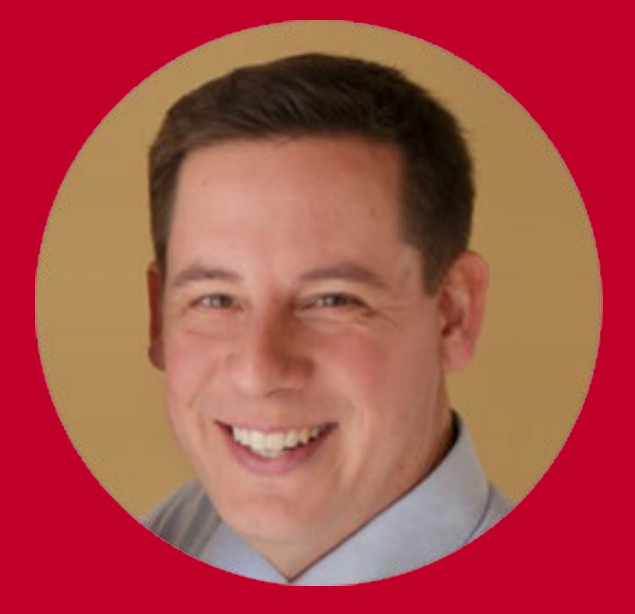

**Studiengangbeauftragter Stellvertretender Studiengangbeauftragter**

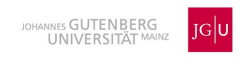

#### **Studienbüros**

- Studienbüros sind für die **studienbezogene Verwaltung** in den einzelnen Fächern zuständig
- Zu einem Studienbüro gehören **Lehrveranstaltungsmanager:innen (LVM):** Erste Anlaufstelle bei technischen Problemen bei der Modul- oder Kursanmeldung
- **Prüfungsmanager:innen (PM):** Erste Anlaufstelle bei technischen Problemen bei Prüfungsanmeldungen.
- **Studienmanger:innen (STM):** Die STM sind verantwortlich für organisatorische Fragen rund um Ihr Studium und sind erste Anlaufstelle bei Fragen zu Pflicht-, Wahlpflichtmodulen, Studienschwerpunkten, z. B. in Master-Studiengängen, sowie Modulabfolgen.

**In der Linguistik ist sowohl LVM, PM als auch STM**

**Frau Spahn** [spahn@uni-mainz.de](mailto:spahn@uni-mainz.de)

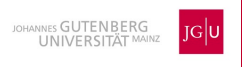

#### Termini technici an Universitäten (1)

- **c.t. = cum tempore**  mit Zeit, d.h. eine Veranstaltung fängt mit dem sogenannten akademischen Viertel an
- **s.t. = sine tempore**  ohne Zeit, d. h. eine Veranstaltung beginnt genau zu der angegebenen Uhrzeit
- **Modul** = in Bachelor- oder Master-Studiengängen eine Einheit mit meist mehreren Lehrveranstaltungen (Kursen). Ein Modul kann über 1-3 Semester gehen und wird in der Regel mit einer Prüfung abgeschlossen. Die Note geht in die Abschlussnote mit ein
- Kurs/Lehrveranstaltung = der Begriff, Kurs' wird oftmals als Synonym für eine Lehrveranstaltung benutzt. Eine Anmeldung dazu muss zuerst über das jeweilige Modul erfolgen. Die Lehrveranstaltungen erscheinen im Stundenplan. Es gibt verschiedene Lehrveranstaltungstypen: **Vorlesung (V), Übung (Ü), Tutorium (Tut), Proseminar (PS), Seminar (S), Sprachkurs (SK), etc.**
- **WiSe =** Wintersemester
- **SoSe =** Sommersemester

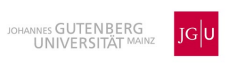

#### Termini technici an Universitäten (2)

- **LÜ** = Leistungsübersicht
- **LP/CP** = Leistungspunkt(e)/Credit Point(s)
- **PO** = Prüfungsordnung
- **Modulhandbuch** = die Module eines Studienganges werden dort ausführlich aufgelistet und die Inhalte der Lehrveranstaltungen, die in einem Modul sind, kurz angerissen
- **SWS** = Semesterwochenstunden, also der Umfang einer Lehrveranstaltung pro Woche und pro Semester
- **Workload** = pro LP/CP einer Lehrveranstaltung müssen 30 SWS an Arbeitsaufwand/ Eigenarbeit für diesen pro Semester eingeplant werden
- Weitere Informationen zu Begriffen im Unialltag finden Sie hier: <https://www.studium.uni-mainz.de/glossar/> (aufgerufen am 20.01.2023)

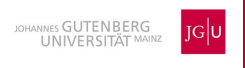

#### Crashkurs zum Studienstart

- Die meisten Studierenden beginnen jetzt ihren ersten Studiengang und stehen somit nach der Schulzeit vor neuen Aufgaben
- Zeitliche Angaben zu Vor- und Nachbereitung sind zwar individuell, beruhen jedoch in der Regel auf Erfahrungswerten Studierender vorhergehender Jahrgänge
- In der Regel finden die Veranstaltungen in Präsenz statt veinzelte online. In Präsenz müssen bestimmte Fähigkeiten erworben bzw. gefördert werden, wie etwa das Vernetzen mit Kommiliton:innen
- Um auf mögliche Hindernisse hinzuweisen, wird ein Crashkurs "'Erste Schritte ins Studium -**Tipps für einen strukturierten Studienstart' " angeboten**. Dies gibt Ihnen die Möglichkeit, Fragen an einen Studierenden eines höheren Fachsemesters zu stellen, z. B. bzgl. des Studienstarts und ggf. persönliche Strategien zu entwerfen, um Problemen entgegenzusteuern. Eine Strategie für alle gibt es nicht.

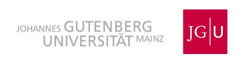

# Informationen (1)

- Sollten Sie Probleme beim Studium haben, melden Sie sich **sofort** im Studienbüro, bzw. bei fachlichen/inhaltlichen Problemen bei Kursen bei den für die Linguistik zuständigen Studienfachberater:innen.
- Wenn Sie die "aktive Teilnahme" nicht erbringen, werden Sie in dem Kurs "inaktiv" gesetzt, müssen diesen Kurs somit wiederholen, was laut Prüfungsordnung dreimal möglich ist.
- Wenn Sie bei einer Prüfung unentschuldigt fehlen (entschuldigt wäre z. B. mit einem ärztlichen Attest), bzw. eine Hausarbeit etc. nicht fristgerecht abgeben, hat dies eine 5,0 zur Folge. Die Wiederholungsfristen müssen beachtet werden.
- Prüfungen müssen innerhalb von sechs Monaten nach der Veröffentlichung der Noten wiederholt werden.
- Sollten Sie eine Prüfung nicht sehen, wenden Sie sich direkt in der Prüfungsanmeldungsphase an Frau Spahn bzw. an den/die Prüfungsmanager\*in des betreffenden Faches.

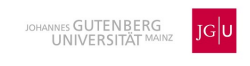

# Informationen (2)

- Studierende erhalten mit ihrem JGU-Account 15 Gigabyte Speicherplatz im sogenannten Heimatverzeichnis - Ihrem persönlichen Speicherplatz an der Uni. Auf dieses Verzeichnis kann man sowohl von Computern innerhalb der Universität, als auch von zu Hause und vom privaten Notebook aus zugreifen. Außerdem werden die im Heimatverzeichnis abgelegten Dateien automatisch und regelmäßig gesichert. Wird eine Datei versehentlich verändert oder gelöscht, kann sie über die  $\rightarrow$  [Snapshot-](https://www.zdv.uni-mainz.de/datensicherung/)[Funktion g](https://www.zdv.uni-mainz.de/datensicherung/)anz einfach wiederhergestellt werden.
- Bitte speichern Sie eigene Daten ausschließlich im Heimatverzeichnis. Der Desktop gehört nicht zum Heimatverzeichnis - Dateien, die auf dem Desktop liegen, werden nicht gesichert! Desktop-Inhalte sind auch nicht notwendigerweise auf allen Rechnern identisch.
- [https://www.zdv.uni-mainz.de/heimatverzeichnis-ihr-persoenlicher-speicherplatz](https://www.zdv.uni-mainz.de/heimatverzeichnis-ihr-persoenlicher-speicherplatz-daten-depot/)[daten-depot/](https://www.zdv.uni-mainz.de/heimatverzeichnis-ihr-persoenlicher-speicherplatz-daten-depot/) (aufgerufen am 30.01.2024)

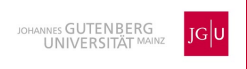

# Informationen (3)

#### **Krankheit bei Prüfungen**

- Innerhalb von drei Tagen nach Beginn der Krankheit muss das Attest bei Prüfungen der Linguistik an Frau Spahn gesandt werden. Vorab per E-Mail ist möglich, das Original muss sobald als möglich nachgereicht werden. Attestvordruck: [https://www.fb05.uni](https://www.fb05.uni-mainz.de/saeumnis-und-ruecktritt-nicht-abmeldung-bei-pruefungen-krankheit-bitte-beachten-bedeutet-nicht-dass-ohne-attest-einfach-zurueckgetreten-werden-kann/)[mainz.de/saeumnis-und-ruecktritt-nicht-abmeldung-bei-pruefungen-krankheit-bitte](https://www.fb05.uni-mainz.de/saeumnis-und-ruecktritt-nicht-abmeldung-bei-pruefungen-krankheit-bitte-beachten-bedeutet-nicht-dass-ohne-attest-einfach-zurueckgetreten-werden-kann/)[beachten-bedeutet-nicht-dass-ohne-attest-einfach-zurueckgetreten-werden-kann/](https://www.fb05.uni-mainz.de/saeumnis-und-ruecktritt-nicht-abmeldung-bei-pruefungen-krankheit-bitte-beachten-bedeutet-nicht-dass-ohne-attest-einfach-zurueckgetreten-werden-kann/)
- **Eine Arbeitsunfähigkeitsbescheinigung ist ungültig.**
- Beachten Sie den **Workload**!

#### Aufbau des Studiums  $(Kernfach = KF)$

- Das Studium ist in 9 Module aufgeteilt
- Regelstudienzeit: 6 Semester
- Der Studienverlaufsplan ist eine **Empfehlung** um die Regelstudienzeit einhalten zu können
- **Besonders relevant für Erstsemester:**
- **Module 1a und 1b**: Alleine der erfolgreiche Abschluss **beider** Modulabschlussprüfungen berechtigt zur Teilnahme an Modul 5 und dessen Kursen
- **Modul 2 und 3:** Sprachkurse sind zeitintensiv in der Vor- und Nachbereitung
- Bei Überschneidung von Kursen des KFs und des BFs gilt die Regelung **KF vor BF**: Kurse aus dem KF haben Priorität

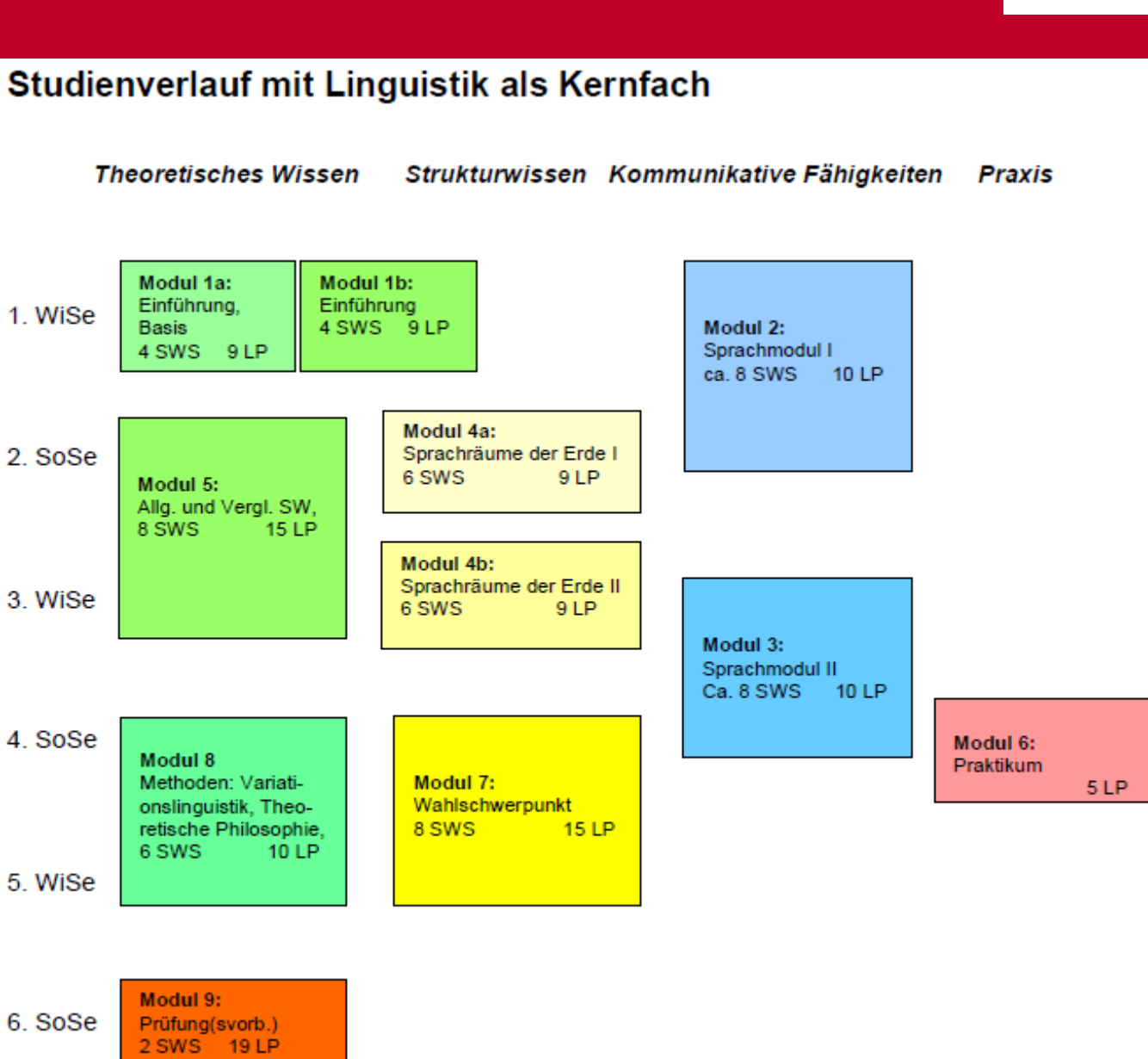

Aufbau des Studiums (Beifach = BF)

- Der Studienverlaufsplan ist eine Empfehlung um die Regelstudienzeit einhalten zu können
- **Besonders relevant für Erstsemester:**
- **Module 1a & 1b**: Alleine der erfolgreiche Abschluss **beider** Modulabschlussprüfungen berechtigt zur Teilnahme an Modul 5 und dessen Kursen
- **Modul 2:** Sprachkurse sind zeitintensiv in der Vor- und Nachbereitung. Dies muss bei dem Stundenplan berücksichtigt werden
- Bei Überschneidung von Kursen des KFs und des BFs gilt die Regelung **KF vor BF**: Kurse aus dem KF haben Priorität

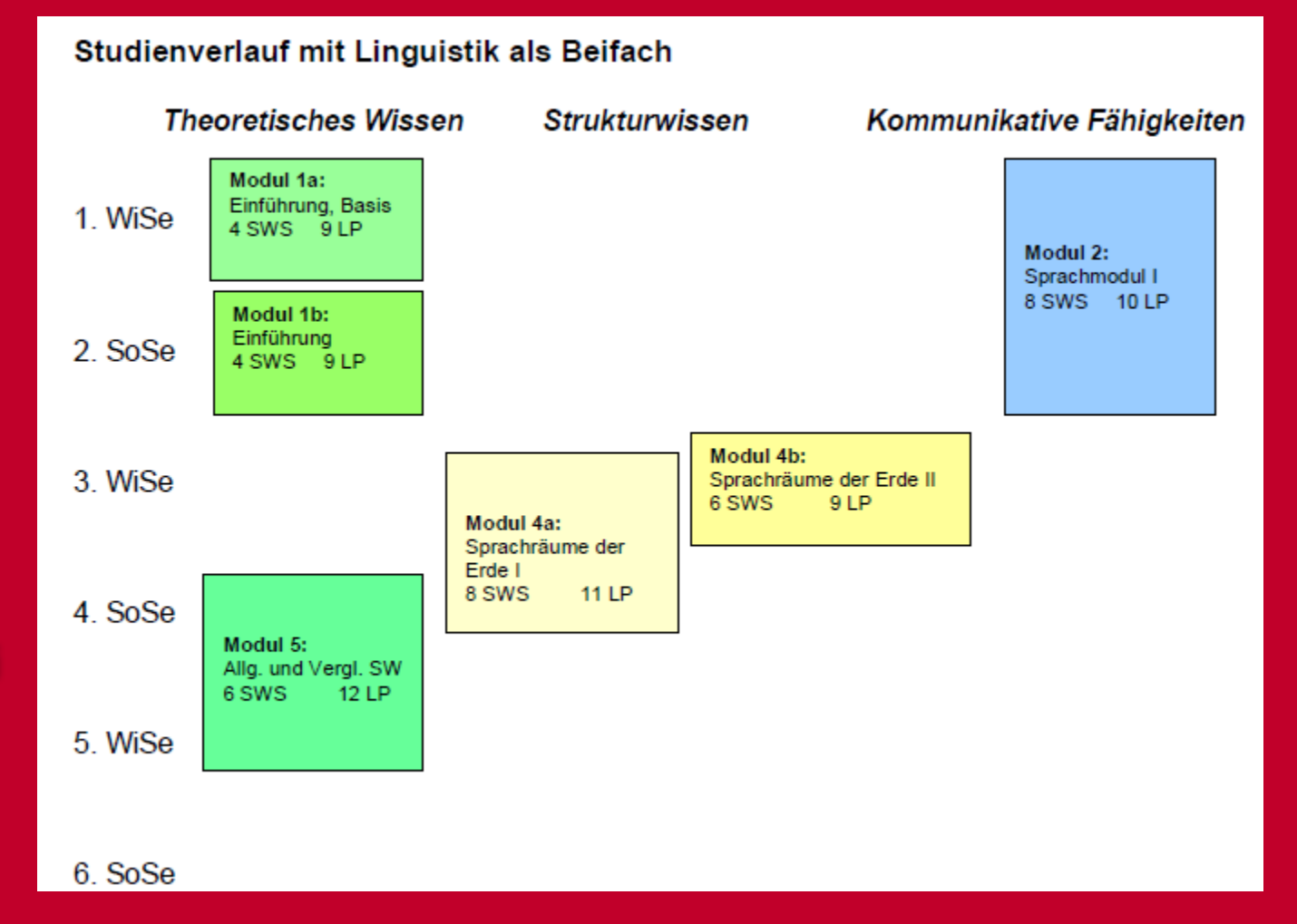

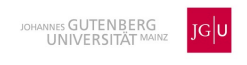

#### Wichtige Informationen zu Lehrveranstaltungen (1)

**Modul 5:** Das **Modul** besteht im Kernfach aus **fünf** Lehrveranstaltungen, im Beifach aus **vier** Lehrveranstaltungen.

Im Kernfach ist der Kurs "Einführung in das wissenschaftliche Arbeiten" verplichtend, von den vier weiteren Kursen müssen drei besucht und in ihnen die "aktive Teilnahme" (AT) erbracht werden. Es muss sich dabei um unterschiedliche Kurstypen (unterschiedliche Kursnummern) handeln. In zwei der drei Lehrveranstaltungen **muss** eine Hausarbeit geschrieben werden, wobei dies nicht im Kurs "Einführung in das wissenschaftliche Arbeiten" geschehen darf.

Im Beifach sind im Modul 5 vier Veranstaltungen, drei müssen besucht und in ihnen die "aktive Teilnahme" (AT) erbracht werden. Es muss sich dabei um unterschiedliche Kurstypen (unterschiedliche Kursnummern) handeln. In zwei der drei Lehrveranstaltungen **muss** eine Hausarbeit geschrieben werden,

#### Wichtige Informationen zu Lehrveranstaltungen (2)

#### **Sprachkurs(e): Einschränkungen**

- Englisch sowie romanische Sprachen dürfen in den Module 2 und 3 **nicht** gewählt werden
- Sonstige Sprachen, die im Angebot zur Verfügung stehen, dürfen **nicht** gewählt werden, wenn muttersprachliche Kompetenzen vorliegen!
- Als Kriterium für diese Sprachkompetenz gilt z. B. ein Schul- abschluss mit Universitätszulassung oder ein Abschluss an einer Universität mit der entsprechenden Unterrichtssprache

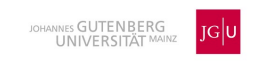

#### Wichtige Informationen zum Kernfach

- **Linguistisches Kolloquium**: Teil der BA-Prüfungsvorbereitung im **Modul 9** für BA-Studierende im Kernfach. Dies bedeutet, dass es in dem Semester belegt werden muss, in dem man sich zum BA-Abschluss anmelden wird. Voraussetzung: **80 LP** im KF Linguistik müssen erreicht sein. Die "aktive Teilnahme" ist verpflichtend.
- Bis zum 6. Studienjahr (= 12. FS) muss die Bachelorarbeit angemeldet werden!
- Das Modulhandbuch und die Prüfungsordnung (PO) sind im Download-Bereich zu finden. Informieren Sie sich **selbstständig** über Ihr Studium.

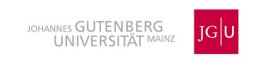

#### Wichtige Informationen zum Beifach

- **Linguistisches Kolloquium**: Für BA-Studierende im Beifach ist diese Lehrveranstaltung im **Modul 4a** verpflichtend. **Regelsemester** ist das **dritte**. Die "aktive Teilnahme" ist verpflichtend, unabhängig vom Studiengang.
- Das Modulhandbuch und die Prüfungsordnung (PO) sind im Download-Bereich zu finden. Informieren Sie sich **selbstständig** über Ihr Studium.

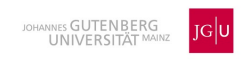

# Prüfungstypen

#### • **1. Modulprüfungen**

 Eine Modulprüfung ist ein benoteter Arbeitsnachweis am Ende eines Moduls. Sie ist die Voraussetzung für die Vergabe von Leistungspunkten. Die Ergebnisse der Modulprüfungen werden in der Leistungsübersicht und im Zeugnis stehen.

#### • **2. Studienleistungen**

 Eine Studienleistung ist ein Arbeitsnachweis, der den erfolgreichen Abschluss eines Kurses bestätigt. Er wird nicht notwendigerweise mit einer Note bewertet. Ihre Bewertung geht nicht in die Modulnote mit ein, steht jedoch ebenfalls im Zeugnis.

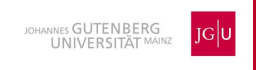

#### Wichtige Informationen zu AT und Prüfungen

- Was bedeutet "aktive Teilnahme" (AT)?
- Die **AT** ist eine Grundvoraussetzung in den Lehrveranstaltungen. Falls die AT nicht erbracht wird, erfolgt der Ausschluss aus dem Kurs (= **inaktiv setzen**). Dies bedeutet, dass der Kurs wiederholt werden **muss.**
- Die Voraussetzungen zum Erbringen der AT werden von den Dozierenden in der ersten Sitzung der jeweiligen Veranstaltung bekannt gegeben
- $\triangleright$  Für die "aktive Teilnahme" ist in der Regel keine zusätzliche Anmeldung erforderlich (Ausnahme: Modul 9, KF)
- **Wie viele Versuche habe ich in Prüfungen?**
- Bei **Modulprüfungen**: max. 3 Versuche
- Bei **Studienleistungen**: in der Regel unbegrenzt. Sollte eine Begrenzung vorliegen, wird dies im PO-Anhang geregelt

# Anmeldung zu Modulen/Kursen/Prüfungen (1)

- **JOGU-StINe**: Ist **das** zentrale Informationsportal der JGU. In diesem müssen Sie sich für Module, Lehrveranstaltungen und Prüfungen anmelden. Zusätzlich finden Sie hier Ihre:
- $\triangleright$  Semesterunterlagen
- Leistungsübersicht (wird einmal im Semester automatisch erstellt)
- $\triangleright$  neue TAN-Liste
- **Eine Anmeldung über Dozenten/Dozentinnen ist verboten**
- **TAN-Liste**: Ist für Anmeldungen und Abmeldungen zu Lehrveranstaltungen, sowie für Prüfungsanmeldungen und Prüfungsabmeldungen wichtig. Sie wird benötigt, um einen An-/Abmeldevorgang abzuschließen
- Jede benutzte Nummer ist durchzustreichen. Eine Ersatz-TAN-Liste erhalten Sie hier:<https://info.jogustine.uni-mainz.de/ersatz-tan-studierende/> (aufgerufen am 30.01.2024)

# Anmeldung zu Modulen/Kursen/Prüfungen (2)

#### • **Anmeldezeiträume beachten!**

- Insgesamt drei Anmeldephasen zu den Kursen für bereits immatrikulierte Studierende, für Erstsemester und Hochschulwechsler gibt es zwei Anmeldephasen
- $\triangleright$  Höhere Fachsemester haben, außer in den Lehrveranstaltungen der Module 1a und 1b, Vorrang
- Modulprüfungen und Studienleistungen, die nicht fristgerecht angemeldet wurden, können **NICHT** abgelegt werden. Sollte jemand trotzdem mitschreiben, zählt diese<br>Prüfung **nicht**.
- **Prüfungsanmeldungen** sind nur gültig, wenn die AT im Kurs erbracht wurde!
- **Wiederholungen** sind bei einem Nichtbestehen innerhalb von 6 Monaten verpflichtend
- **Anmeldephasen** sind gleichzeitig **Abmeldephasen.** Außerhalb dieser Phasen ist keine An- bzw. Abmeldung möglich

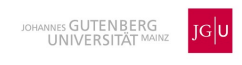

#### Bei Problemen

- **Wenn Sie Fragen haben:**
- bei Prüfungs-, Lehrveranstaltungs- und Modulfragen/-problemen, Überschneidungen etc. und anderen Problemen in der Linguistik immer Frau Spahn als erste Ansprechpartnerin kontaktieren: [spahn@uni-mainz.de](mailto:spahn@uni-mainz.de)
- bei **inhaltlichen** Fragen zu den jeweiligen Kursen die betreffenden Dozent\*innen kontaktieren; Mail-Adressen der Dozent\*innen: s. Homepage <https://www.linguistik.fb05.uni-mainz.de/>
- **Ausschließlich die Unimail-Adresse verwenden!** (Aufbau: **Benutzername@students.uni-mainz.de**)

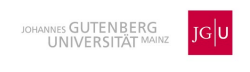

#### Tipps für den Start ins Studium

- Lieber im 1. FS ein etwas geringeres Pensum planen als zu viel. **Workload** beachten.
- **Kompetenz** zum Selbststudium entwickeln (Literatursuche, Fristen für Leistungen überprüfen, etc.)  $\rightarrow$  Crashkurs
- **Eigenständigkeit**
- Sofern Tutorien für die Kurse der Module 1a und 1b angeboten werden, diese nach Möglichkeiten nutzen.

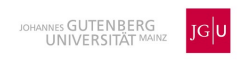

#### Nachteilsausgleich

- Studierende mit anerkannter, nachgewiesenener Behinderungen oder chronischen
	- Erkrankungen werden nach Einzelfallprüfung besonders unterstützt
- Betroffene melden sich **umgehend** beim Studienmanagement
- Für Behinderte und chronisch kranke Studierende bietet die JGU mit der **Servicestelle** 
	- **für barrierefreies Studieren (SBS)** zusätzlich Beratung, Hilfsmittelbereitstellung,
	- Raumnutzung für Klausuren und Betreuung an
- Sämtliche Nachweise für die Erkrankung(en) (Atteste etc.) müssen im Original vorliegen
- <https://www.barrierefrei.uni-mainz.de/>

#### **Mutterschutz**

- Studierende Mit Kind/ern bekommen z. B. Hilfestellungen bei der Kursauswahl.
- Bitte wenden Sie sich dazu an Frau Spahn
- Der FB 05 hat einen Eltern-Kind-Raum ebenso Wickel- und Stillmöglichkeiten im Philosophicum
- Weitere Informationen erhalten Sie im Familienservicebüro: <https://www.familienservice.uni-mainz.de/mutterschutz/>
- Weitere Tipps finden Sie hier https://www.linguistik.fb05.unimainz.de/files/2021/10/Tipps\_Informationen.pdf

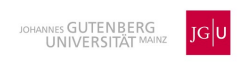

#### Digitale Plattformen der Lehre

- **LMS** (zentrale Lernplattform für Veranstaltungen):
- <https://lms.uni-mainz.de/moodle/login/index.php>
- **Ilias**:
- [https://ilias.uni-](https://ilias.uni-mainz.de/ilias.php?baseClass=ilrepositorygui&reloadpublic=1&cmd=frameset&ref_id=1)

[mainz.de/ilias.php?baseClass=ilrepositorygui&reloadpublic=1&cmd=frameset&ref\\_id=1](https://ilias.uni-mainz.de/ilias.php?baseClass=ilrepositorygui&reloadpublic=1&cmd=frameset&ref_id=1)

- Office-Paket (hilfreich für den gesamten Studienalltag; kostenlos für Studierende)
- <https://www.zdv.uni-mainz.de/office365-installieren/>
- **Microsoft Teams**: MS Teams ist Teil des Office-Pakets!
- **BigBlueButton (BBB)**: Plattform für Web-Konferenzen, synchrone Kurse etc.
- Die Links finden Sie auf der Homepage der **ZDV**

<https://www.zdv.uni-mainz.de/>

**Machen Sie sich mit diesen Plattformen vertraut**

#### Fachschaft

- **Die Fachschaft ist die Vertretung der Studierenden eines Faches**
- **Sie ist u. a. über 2 digitale Kanäle erreichbar:**
- E-Mail: [linguistics@zefar.uni-mainz.de](mailto:linguistics@zefar.uni-mainz.de)
- MS Teams (Beitrittscode: erfahrbar bei der Fachschaft).
- **Bibliotheks-Tour** direkt im Anschluss an die Einführungsveranstaltung.
- **Campus-Tour** im Anschluss an die Einführungsveranstaltung M.A. Linguistik (**ca. 12. 00 Uhr)** vor dem Raum P 3, Jakob-Welder-Weg 18 (Philosophicum)
- **Jogustine-Guide** per MS Teams (Zugang). Den Termin erhalten Sie auf der Homepage der Fachschaft, den Code auf Anfrage per E-MailHomepage: <https://www.fachschaft.linguistik.uni-mainz.de/>
- Facebook:<https://www.facebook.com/fachschaftsrat.linguistik>

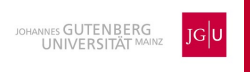

#### Sprachtyopologie – was macht Sprache aus? (1)

- Was macht Sprache aus? Sprache als Systemforschung. Ein Bericht von Dr. Susanne Päch [\(hyperraum.tv\) über Anwendungen und Forschungsansätze in der Linguistik.](http://hyperraum.tv/2017/02/21/sprache-als-systemforschung/)  [Interviewpartner: Univ.-Prof. Dr. W. Bisang, JGU Mainz.](http://hyperraum.tv/2017/02/21/sprache-als-systemforschung/)
- Wo unterscheiden sich Sprachen und wie kann man einzelne Sprachen innerhalb [eines allgemeinen Rahmens erfassen? Linguistik zwischen erlernter Kognition und](http://hyperraum.tv/2017/02/21/sprechen-denken-kommunizieren/)  [angeborenem Formalismus. Ein Interview von Dr. Susanne Päch](http://hyperraum.tv/2017/02/21/sprechen-denken-kommunizieren/) (hyperraum.tv) mit [Univ.-Prof. Dr. Walter Bisang, dem Leiter der Allgemeinen und Vergleichenden](http://hyperraum.tv/2017/02/21/sprechen-denken-kommunizieren/)  [Sprachwissenschaft an der JGU Mainz](http://hyperraum.tv/2017/02/21/sprechen-denken-kommunizieren/)

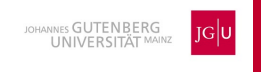

#### Sprachtyopologie – was macht Sprache aus? (2)

- Sprachstukturen [zwischen expliziter und versteckter Komplexität: I](http://hyperraum.tv/2017/02/23/versteckte-komplexitaet/)n diesem Interview von Dr. Susanne Päch [\(hyperraum.tv\)](http://hyperraum.tv/) mit *Univ.-Prof. Dr. Walter Bisang*, Professor für Allgemeine und Vergleichende Sprachwissenschaft an der JGU Mainz, erläuterte Prof. Bisang die für die Sprachforschung relevanten Strukturen.
- **Was macht Sprache aus?**
- **Wo unterscheiden sich Sprachen und wie kann man einzelne Sprachen innerhalb eines allgemeinen Rahmens erfassen?**
- Prof. Bisang ist an der Johannes Gutenberg-Universität Leiter der Allgemeinen/ Vergleichenden Sprachwissenschaft/Linguistik. Er untersucht u. a. die Entwicklung von Sprachstrukturen hinsichtlich ihrer Komplexität, wobei sein Augenmerk vor allem der "versteckten Komplexität" gilt, die in vielen asiatischen Sprachen zu finden ist.

## Das Neurolinguistics Lab (1)

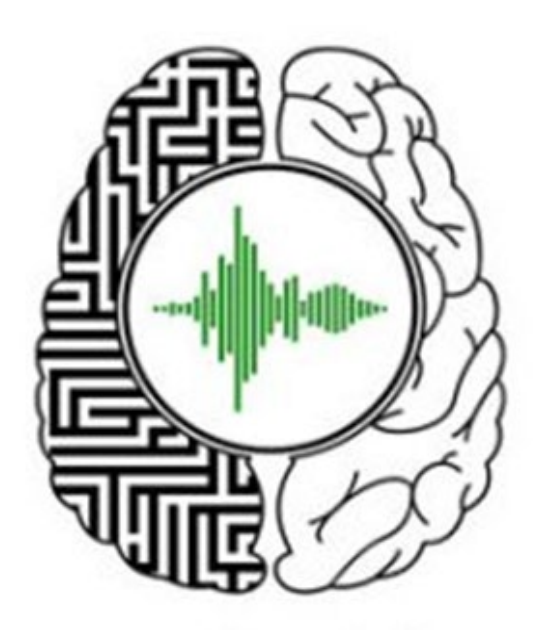

Neurolinguistics Lab Mainz

- Die Neurolinguistik ist ein Teilbereich der **Allgemeinen Sprachwissenschaft**
- Sie beschäftigt sich mit der Verarbeitung von Sprache im Gehirn
- Wer sich bereits einmal gefragt hat, wo eigentlich das Wort geblieben ist, das einem gerade noch auf der Zunge lag, oder warum manche Menschen nach einem Schlaganfall plötzlich nicht mehr sprechen, jedoch trotzdem noch singen können, der kann es hier erfahren
- Das "Neurolinguistics Lab" bietet Einblicke in das Arbeiten im neurolinguistischen Bereich. Dieser Bereich wird ebenfalls im Rahmen des Bachelor- und insbesondere im Masterstudium angeboten.

#### Das Neurolinguistics Lab (2)

Beim sogenannten *Eye-Tracking* wird die Sprachverarbeitung vor allem beim Lesen von Sätzen bzw. Texten untersucht. Hierzu werden die Bewegungen der Augen von einer Infrarotkamera (vor dem Bildschirm) gefilmt und ausgewertet.

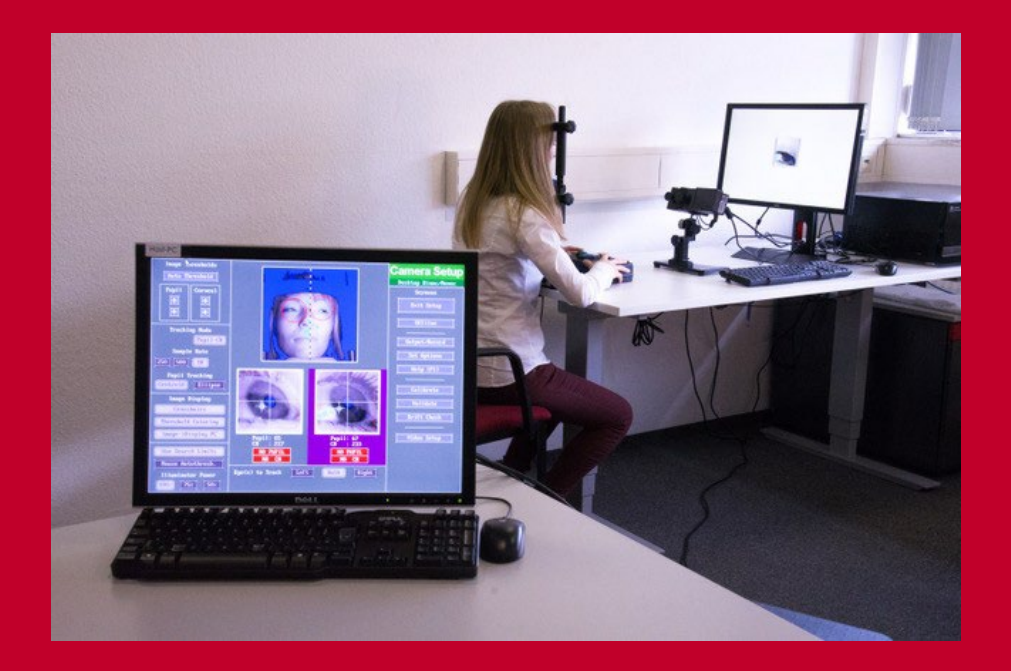

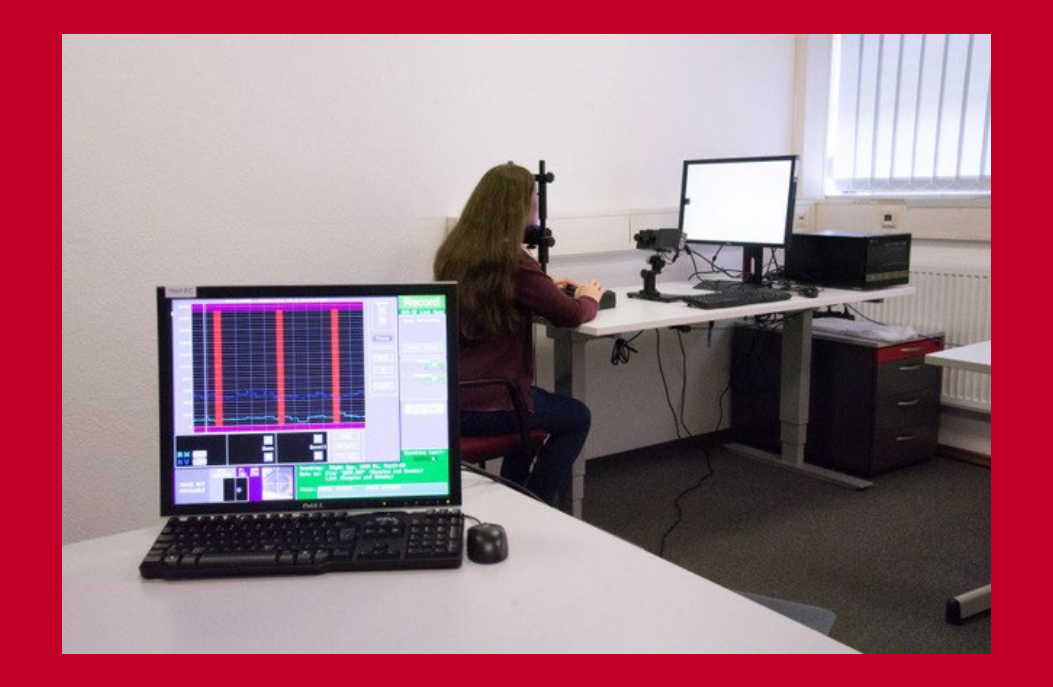

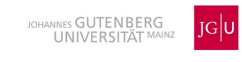

#### Das Neurolinguistics Lab (3)

- Eine weitere Methode ist die *Elektroenzephalographie* (EEG).
- Hiermit wird die elektrische Aktivität der 86 Milliarden Nervenzellen des Gehirns mithilfe von Elektroden an der Kopfoberfläche aufgezeichnet. Die winzigen Schwankungen in der elektrischen Spannung, die nach der Präsentation eines Reizes gemessen werden, können dann dargestellt und ausgewertet werden.
- Es handelt sich um ein nicht-invasives Verfahren und ist somit schmerzfrei.

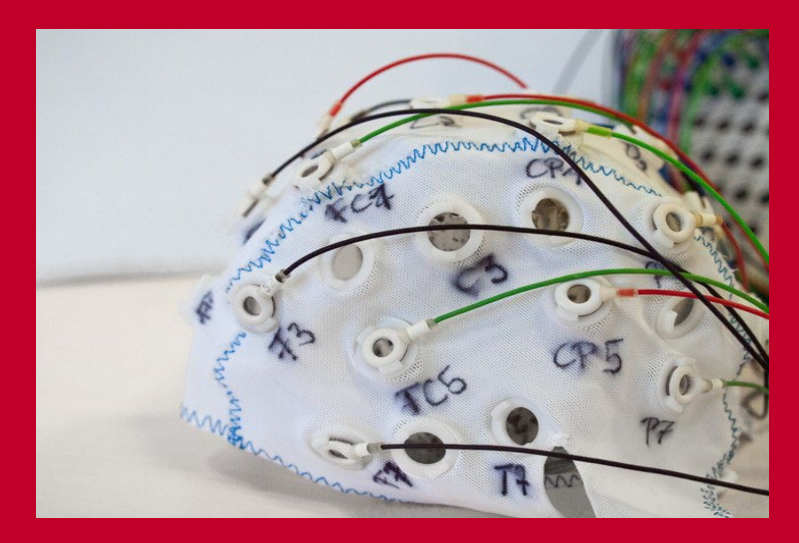

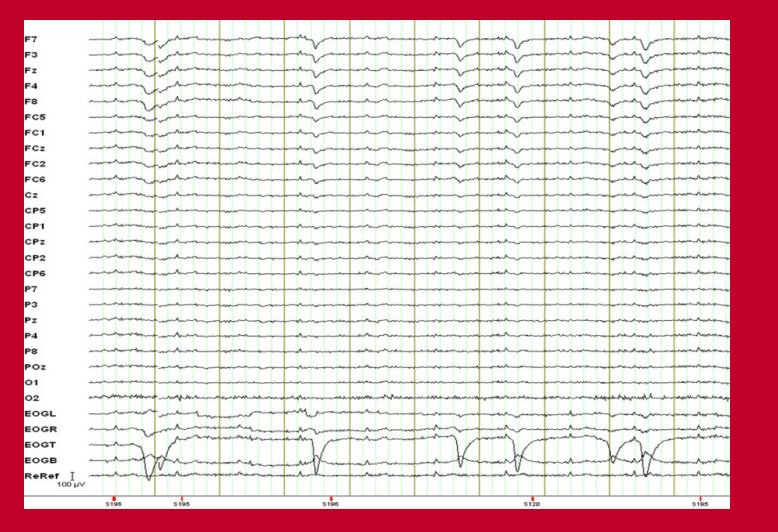

Elektroden-Kappe EEG-Daten

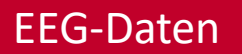

#### Das Neurolinguistics Lab (4)

• Bei der *funktionalen Magnetresonanztomographie* (fMRT) wird mit Hilfe eines MRT-Scanners der Sauerstoffgehalt im Blut gemessen. Je nachdem, wie stark der Sauerstoffgehalt der roten Blutkörperchen ist, ändern sich auch die magnetischen Eigenschaften des Blutes.

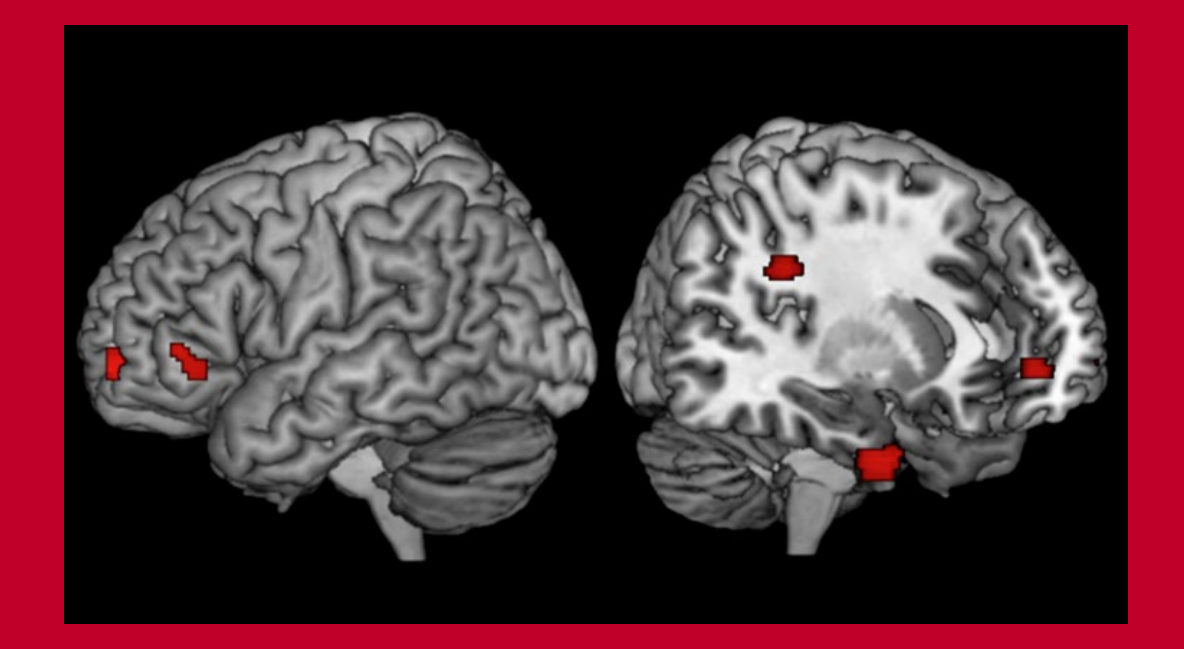

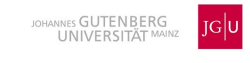

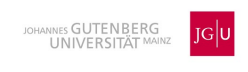

#### Das Neurolinguistics Lab (5)

- Es gibt die Möglichkeit zur Teilnahme an Projekten als Teilnehmer\*in. Sie können sich zu der Interessent\*innenliste hinzufügen lassen. Schreiben Sie hierfür einfach eine E-Mail (s.u.) oder tragen Sie sich in die Liste ein!
- Es werden studentische Praktika für Interessierte angeboten.

**Leiter**: Univ.-Prof. Dr. Arne Nagels

**Labormanagerin**: Miriam Riedinger, M.A.

**Kontakt:**

**E-Mail: [neurolab@uni-mainz.de](mailto:neurolab@uni-mainz.de)**

**Homepage:** <https://www.linguistik.fb05.uni-mainz.de/neurolinguistics-lab/>

**Facebook:** <https://www.facebook.com/neurolinguistik>

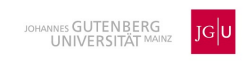

#### Zusätzliche Angebote/Nützliches

• **Japan-Studien**: Ein Projekt der Vergleichenden Sprachwissenschaft, welches einen Einblick in die japanische Kultur und Sprache, sowie Möglichkeiten eines Austauschs mit Partneruniversitäten in Japan ermöglicht

<https://www.linguistik.fb05.uni-mainz.de/japan-studien-2/>

• **Botanischer Garten**: Ein beliebter Ort auf dem Campus zum Ausruhen, Spazieren und Lernen<https://www.botgarten.uni-mainz.de/botanischer-garten/>

(Alle hier veröffentlichten Fotos wurden von Mitarbeiter\*innen des neurolinguistischen Labors und der Vergleichenden Sprachwissenschaft aufgenommen und sind Eigentum der Allgemeinen und Vergleichenden Sprachwissenschaft ©)

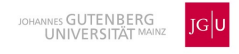

# **Wielen Dank**